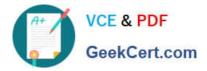

# 1Z0-1066-20<sup>Q&As</sup>

Oracle Planning and Collaboration Cloud 2020 Implementation Essentials

### Pass Oracle 1Z0-1066-20 Exam with 100% Guarantee

Free Download Real Questions & Answers **PDF** and **VCE** file from:

https://www.geekcert.com/1z0-1066-20.html

### 100% Passing Guarantee 100% Money Back Assurance

Following Questions and Answers are all new published by Oracle Official Exam Center

Instant Download After Purchase

- 100% Money Back Guarantee
- 😳 365 Days Free Update
- 800,000+ Satisfied Customers

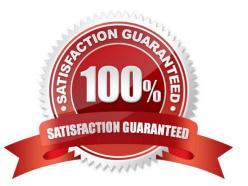

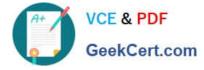

#### **QUESTION 1**

Your clients want to simulate how canceling demand may impact a plan. Which two steps must be done to simulate this change? (Choose two.)

- A. Run plan with \\'Do not refresh with current data\\'
- B. Manage Plans > Edit Plan Options > Add simulation set
- C. Open plan > View Supplies and Demands > Firm the demand and set firm quantity to 0 > Save changes

D. Open plan > View Supplies and Demands > Remove the sales order from the plan and firm demand > Save changes

E. Run plan with \\'Refresh with current data\\'

Correct Answer: AC

#### **QUESTION 2**

You are in Implementation project and your customer is a global company with a complex supply chain network. Planners work across different geographies and different line of products. Each planner works with their own set of data and analysis and dashboards.

How do you configure the application so each planner can have their own custom dashboard view-able only to themselves?

A. Create public page layouts that are tailored to specific business needs.

B. You cannot create custom dashboards by user.

C. Enable layout security checkbox in the Administer Planning Security.

D. Create private page layouts that are tailored to specific business needs.

Correct Answer: D

#### **QUESTION 3**

Should value in Adjusted Shipments Forecast measure always be equal to the Final Shipments Forecast measure?

- A. Yes, if the adjustment is made below the aggregation level at which it is viewed.
- B. Yes, if the adjustment is made at the same aggregation level at which it is viewed, or below.
- C. No, both measures will always be different.
- D. Yes, if the demand plan is approved and values are locked.
- E. Yes, if the demand plan hasn\\'t been run again after adjustment.

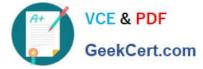

Correct Answer: B

#### **QUESTION 4**

Your client wants to exclude all of the inventory from the \\'Reject\\' subinventory from only one of their supply plans. What action must be taken to meet this requirement?

A. Manage Plans > Search and select supply plans > \\'Organizations and Schedules\\' tab > \\'Organizations\\' > \\'Subinventory Netting\\' > Deselect \\'Reject\\' subinventory for each organization

B. Manage Subinventories > Search and select subinventory > Deselect \\'Nettable\\'

C. It is not possible to exclude one subinventory from a particular supply plan.

D. Manage Plans > Search and select supply plans > \\'Organizations and Schedules\\' tab > \\'Supply Schedules\\' > \\'Subinventory Netting\\' > Deselect \\'Reject\\' subinventory for each organization

E. Manage Subinventories > Choose a material status in which \\'Nettable\\' is unchecked

Correct Answer: A

#### **QUESTION 5**

What is one method of associating a Safety Stock Quantity value to an item?

A. Upload the value using File Based Data Import (FBDI)

- B. Enter your value in the Safety Stock Quantity column in the Items page.
- C. Run the Safety Stock Quantity Update Process.
- D. Enter your value in the Safety Stock Quantity Override column in the Items page.

Correct Answer: B

1Z0-1066-20 VCE Dumps

1Z0-1066-20 Study Guide

1Z0-1066-20 Exam Questions

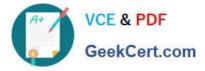

To Read the Whole Q&As, please purchase the Complete Version from Our website.

## Try our product !

100% Guaranteed Success
100% Money Back Guarantee
365 Days Free Update
Instant Download After Purchase
24x7 Customer Support
Average 99.9% Success Rate
More than 800,000 Satisfied Customers Worldwide
Multi-Platform capabilities - Windows, Mac, Android, iPhone, iPod, iPad, Kindle

We provide exam PDF and VCE of Cisco, Microsoft, IBM, CompTIA, Oracle and other IT Certifications. You can view Vendor list of All Certification Exams offered:

#### https://www.geekcert.com/allproducts

### **Need Help**

Please provide as much detail as possible so we can best assist you. To update a previously submitted ticket:

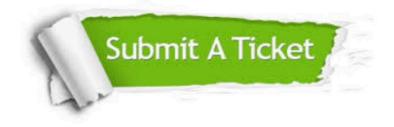

#### **One Year Free Update**

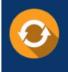

Free update is available within One Year after your purchase. After One Year, you will get 50% discounts for updating. And we are proud to boast a 24/7 efficient Customer Support system via Email.

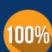

To ensure that you are spending on quality products, we provide 100% money back guarantee for 3<u>0 days</u>

**Money Back Guarantee** 

from the date of purchase

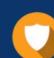

#### Security & Privacy

We respect customer privacy. We use McAfee's security service to provide you with utmost security for your personal information & peace of mind.

Any charges made through this site will appear as Global Simulators Limited. All trademarks are the property of their respective owners. Copyright © geekcert, All Rights Reserved.